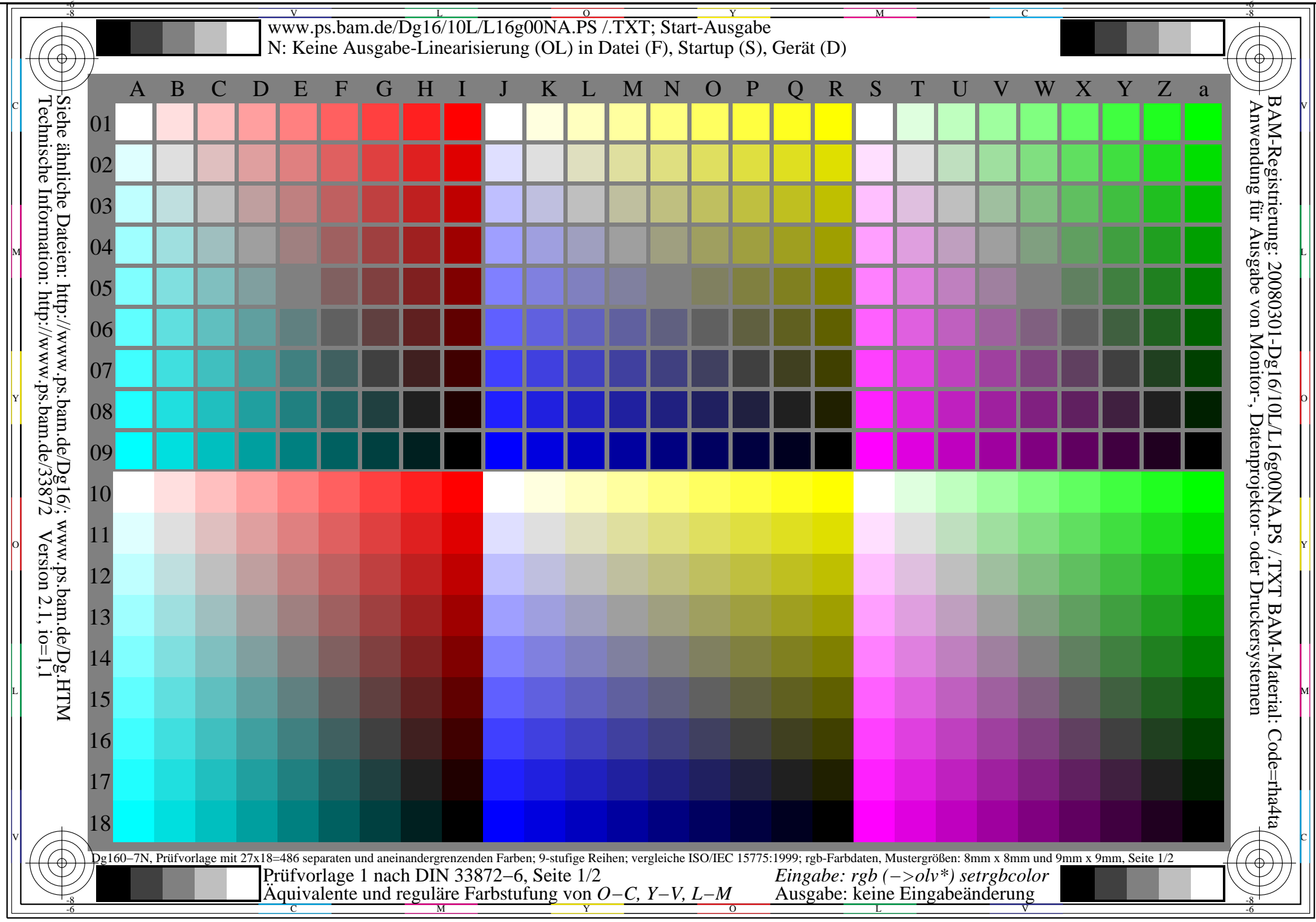

www.ps.bam.de/Dg16/10L/L16g00NA.PDF /.PS, Seite 1/4, kein FF\_CM: rgb−>olv\* http://130.149.60.45/~farbmetrik/OG04/OG04PMNA.PDF /.PS

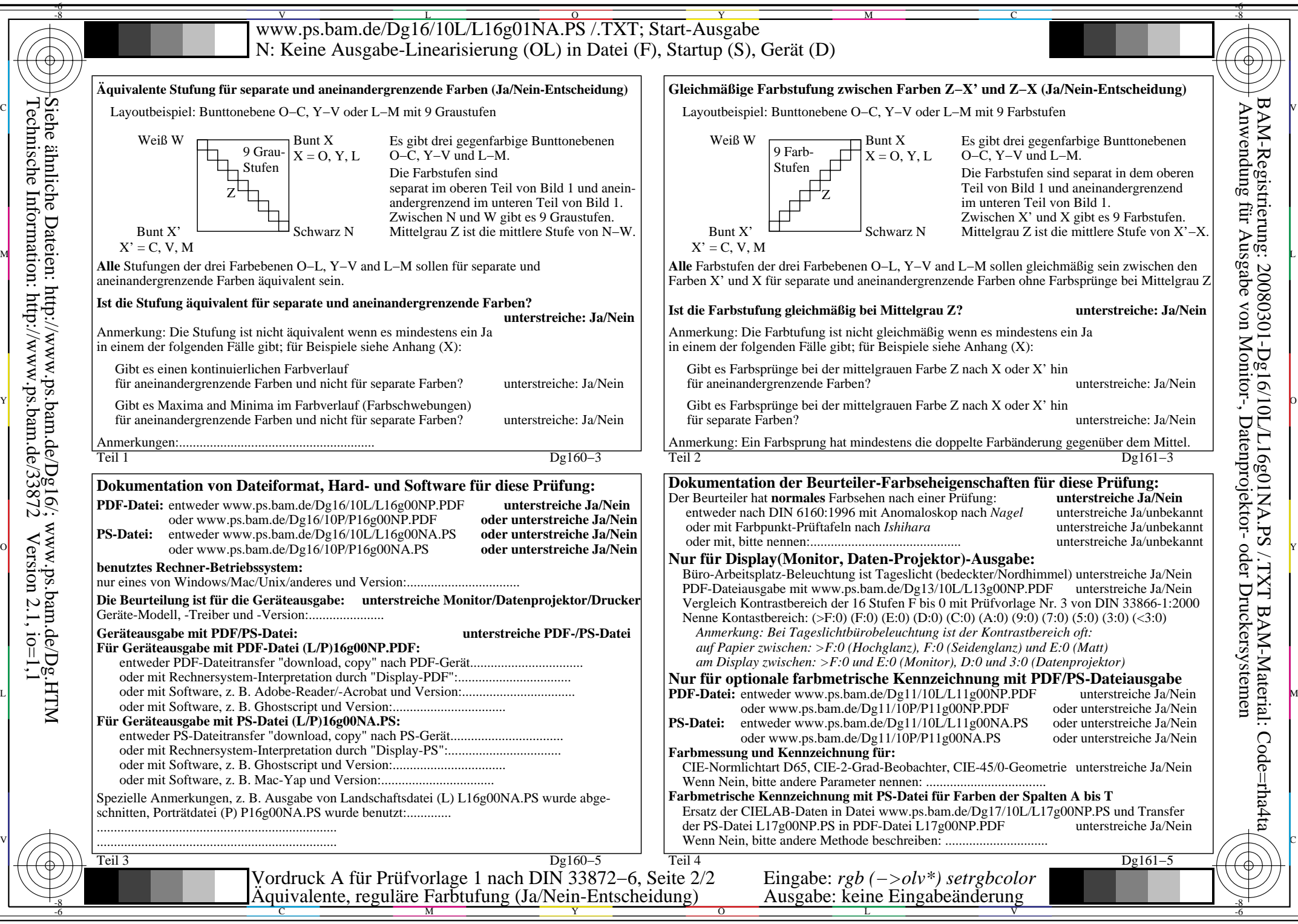

www.ps.bam.de/Dg16/10L/L16g00NA.PDF /.PS, Seite 2/4, kein FF\_CM: rgb->olv\* http://130.149.60.45/~farbmetrik/OG04/OG04PMNA.PDF /.PS

V

L

O

Y

M

C

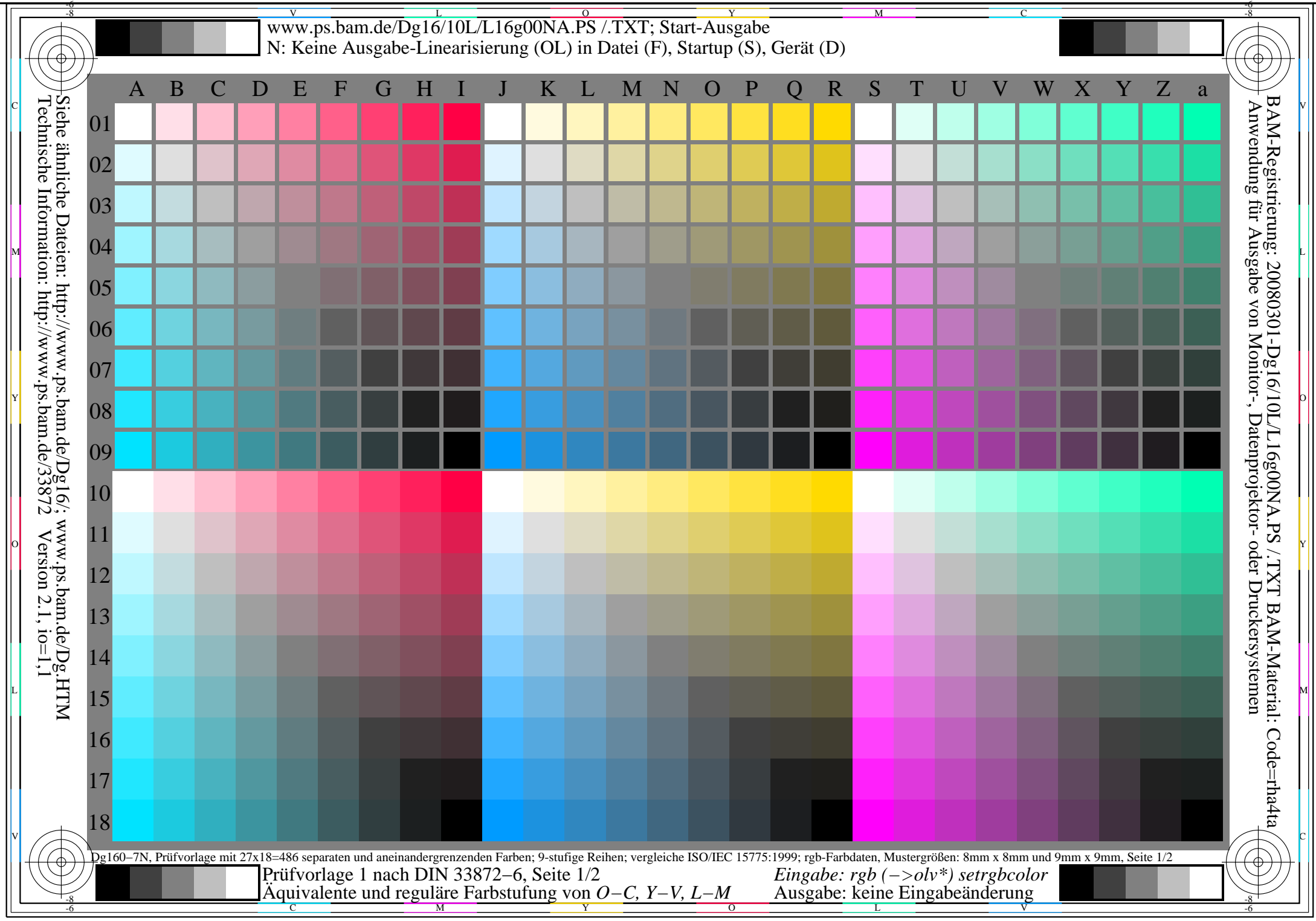

www.ps.bam.de/Dg16/10L/L16g00NA.PDF /.PS, Seite 3/4, rgb->rgb\*; 1MR-0001, DEH-0000, FAD-0001 http://130.149.60.45/~farbmetrik/OG04/OG04PMNA.PDF /.PS

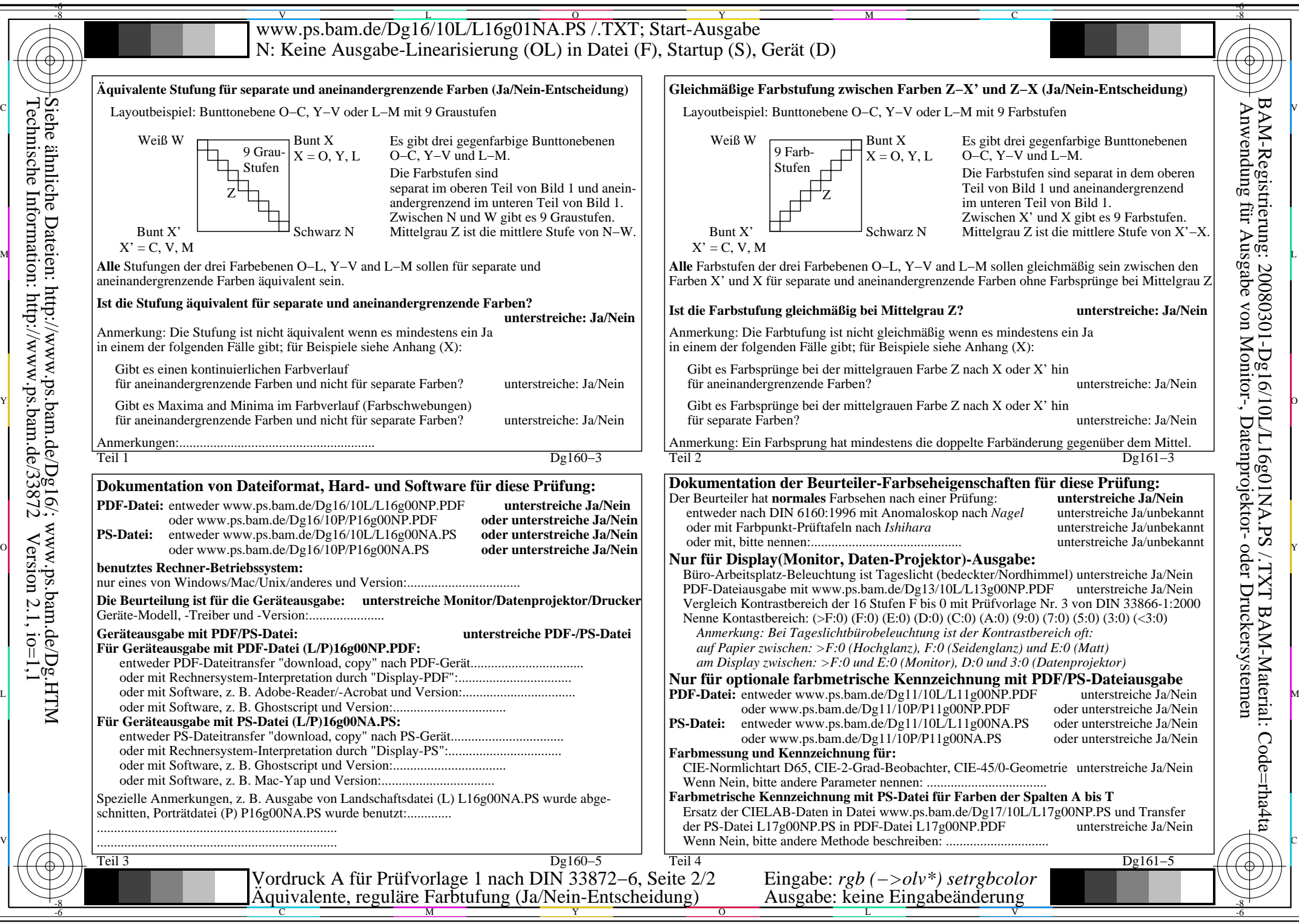

www.ps.bam.de/Dg16/10L/L16g00NA.PDF /.PS, Seite 4/4, rgb->rgb\*; 1MR-0001, DEH-0000, FAD-0001 http://130.149.60.45/~farbmetrik/OG04/OG04PMNA.PDF /.PS

V

L

O

Y

M

C